HTML5 CSS3 7

- 13 ISBN 9787115300270
- 10 ISBN 7115300275

出版时间:2013-1

[] Elizabeth Castro, [] Bruce Hyslop

页数:374

版权说明:本站所提供下载的PDF图书仅提供预览和简介以及在线试读,请支持正版图书。

www.tushu111.com

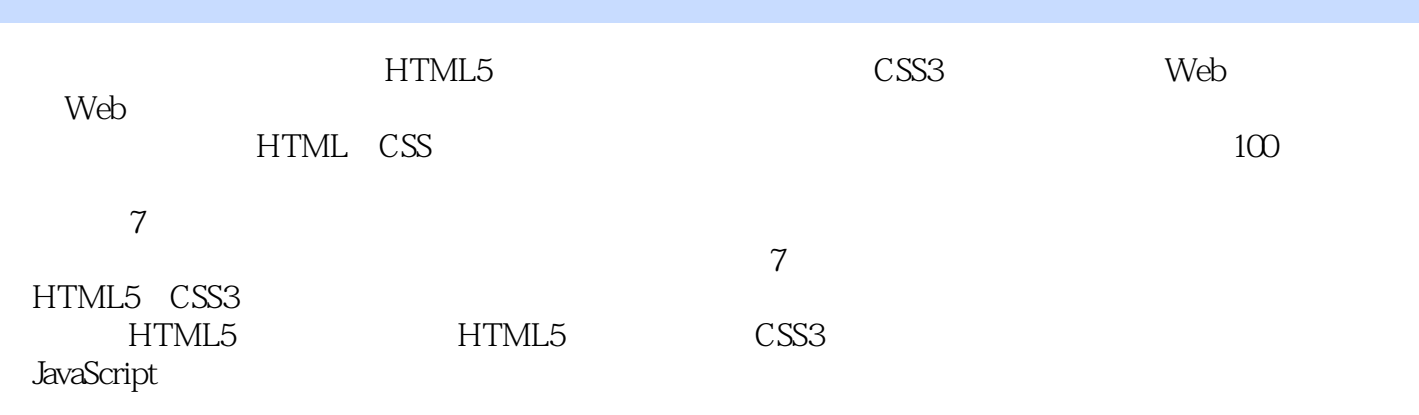

http://www.bruceontheloose.com/htmlcss/

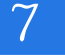

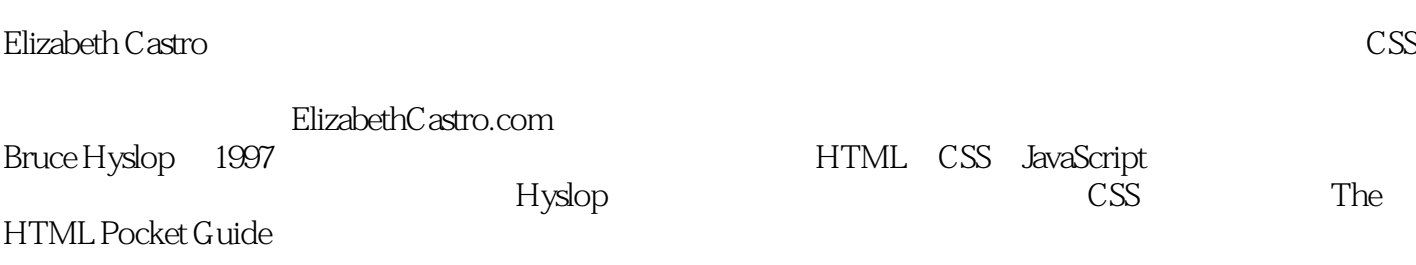

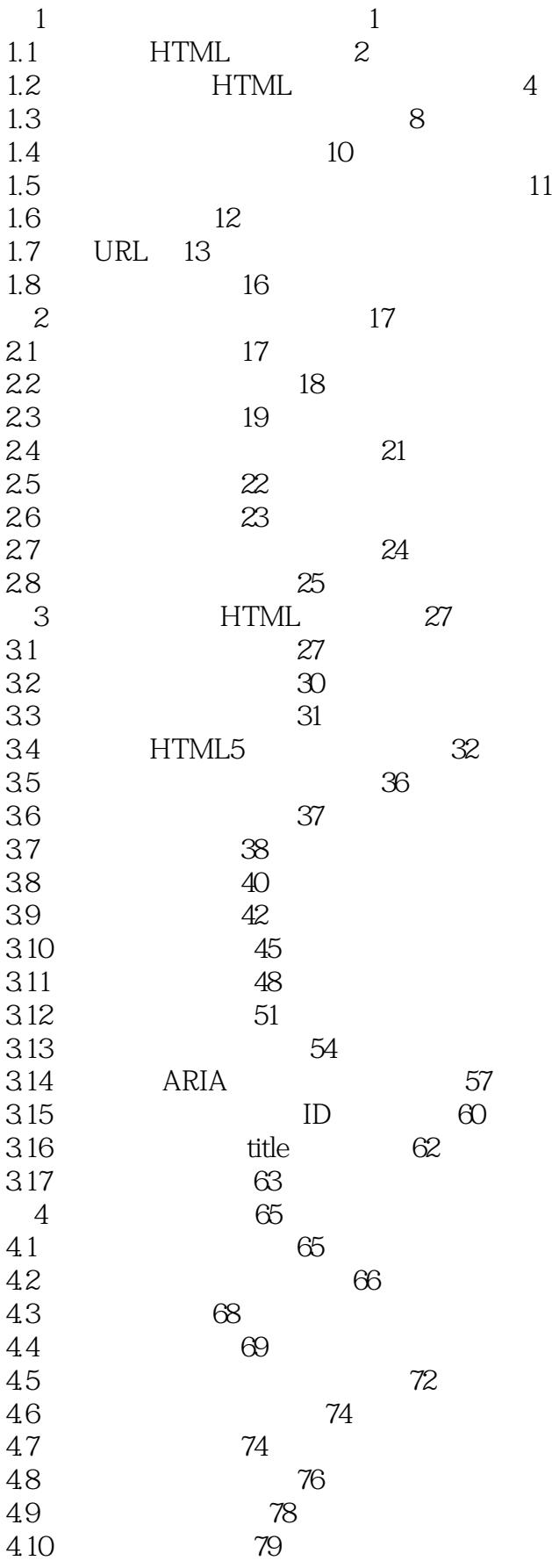

*Page 4*

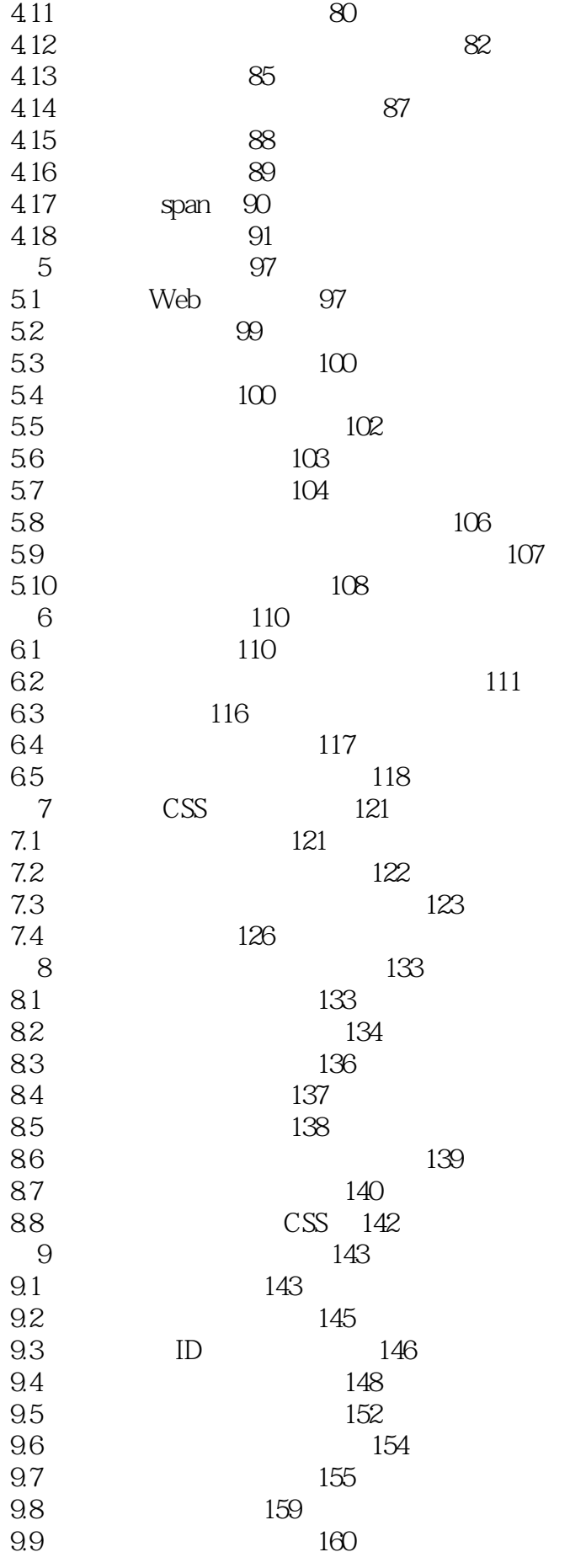

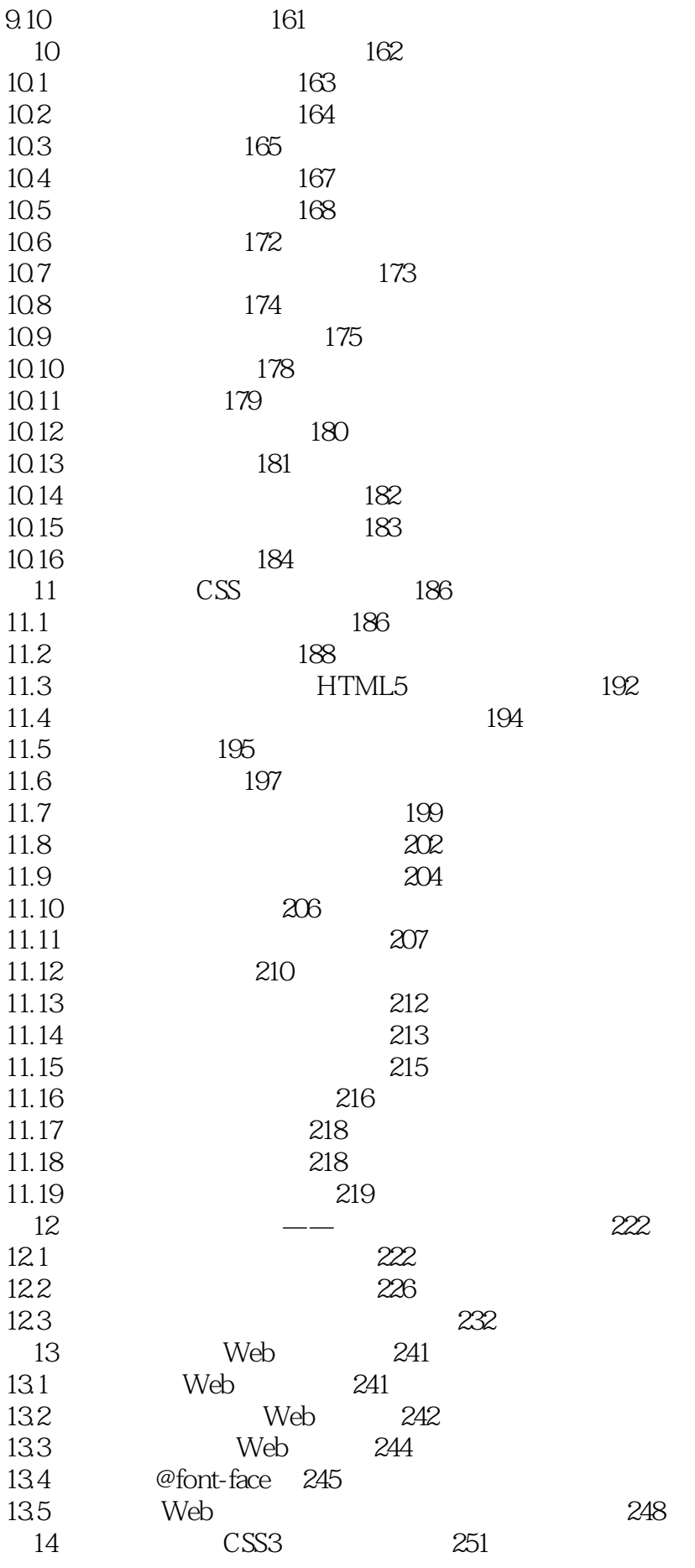

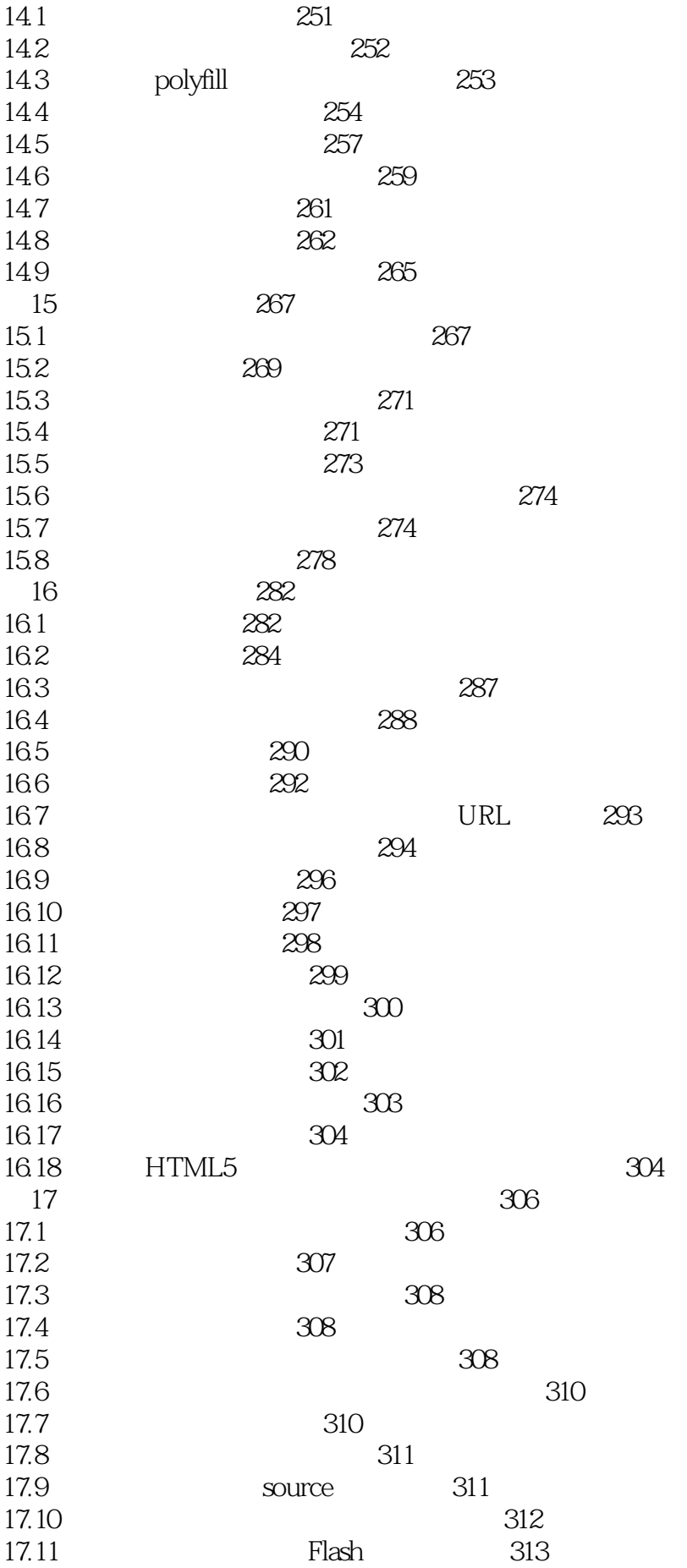

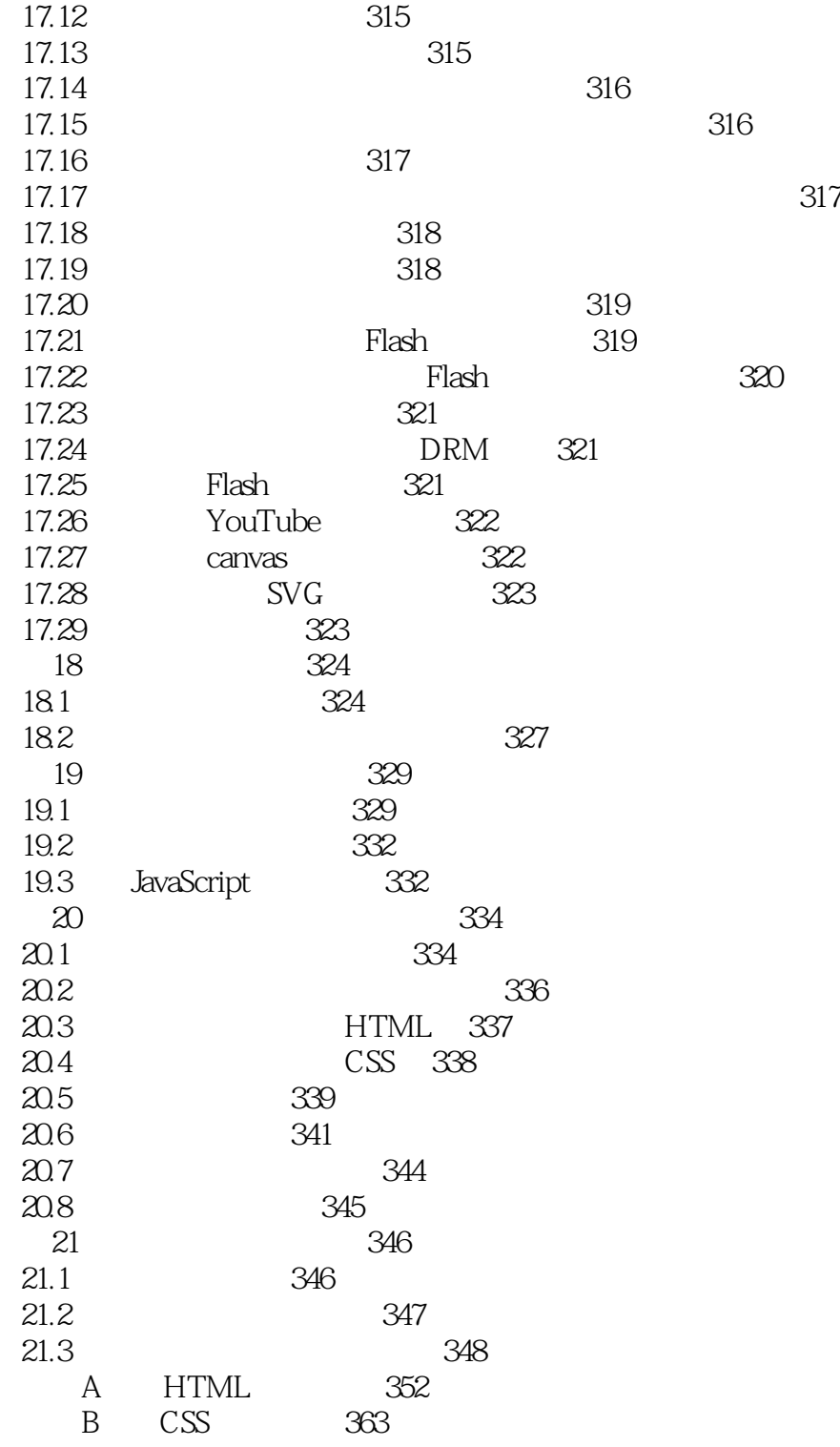

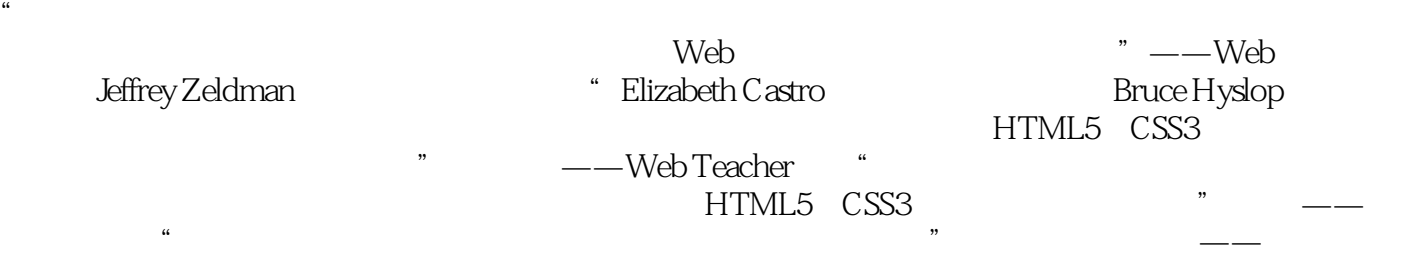

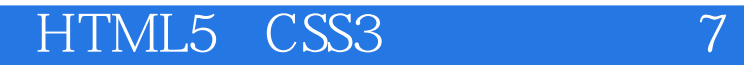

HTML领域畅销书的最新版。书中强调技术的现代设计实践,提倡基于Web标准,优美网页;在讲述

1、内容详实,是不错的学习书

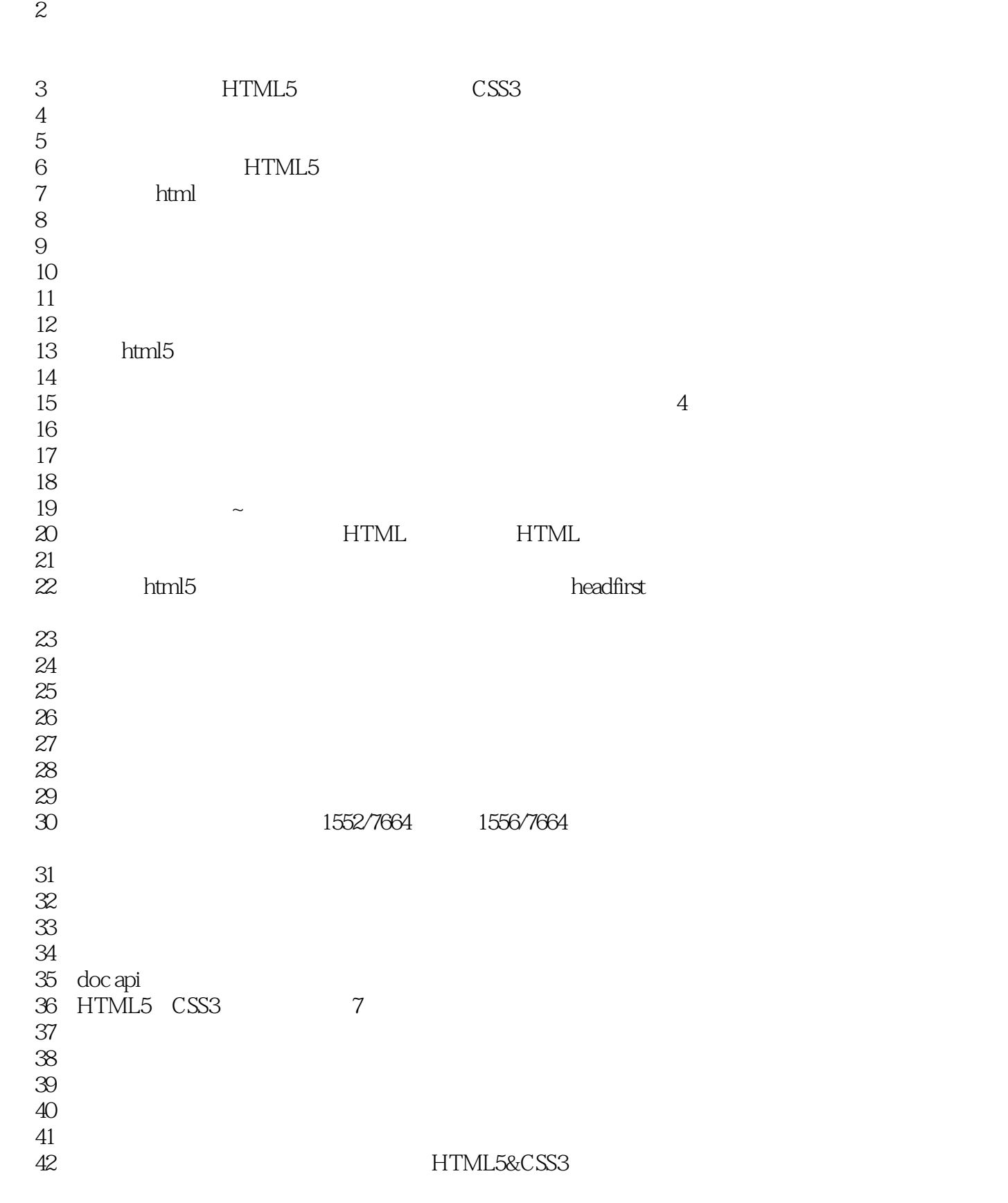

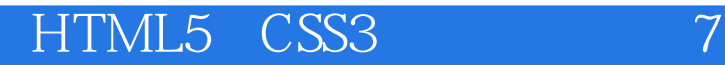

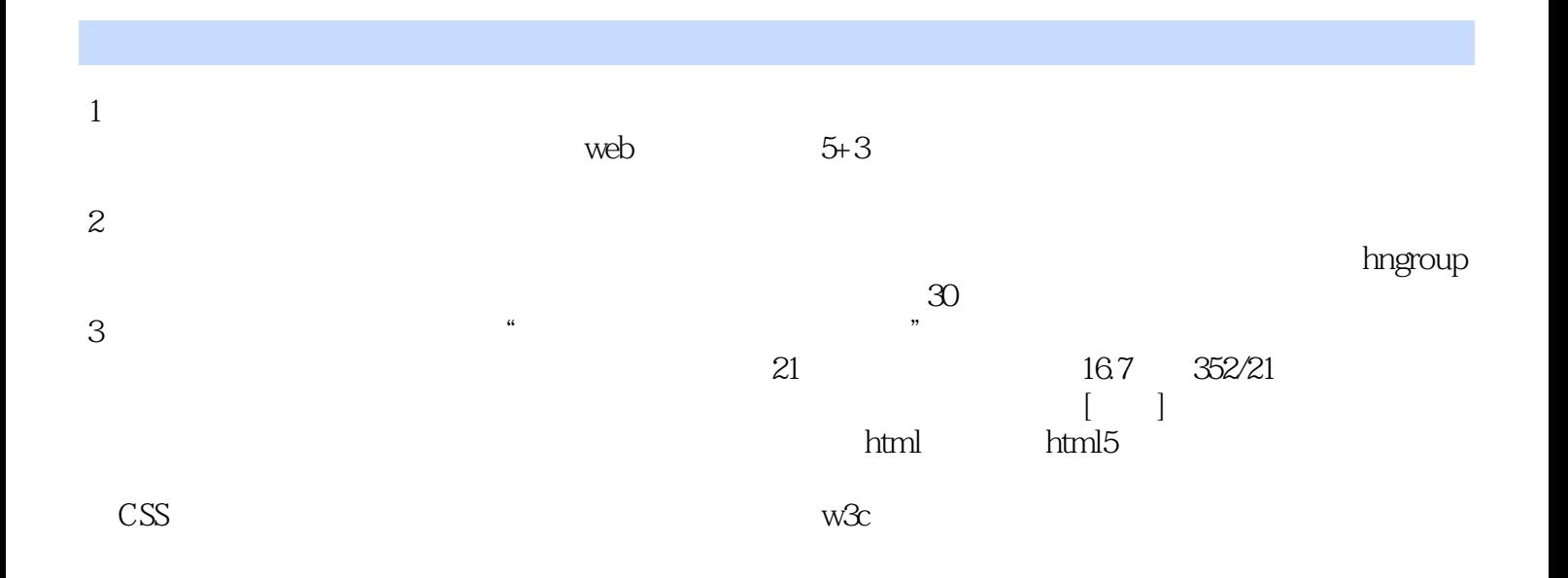

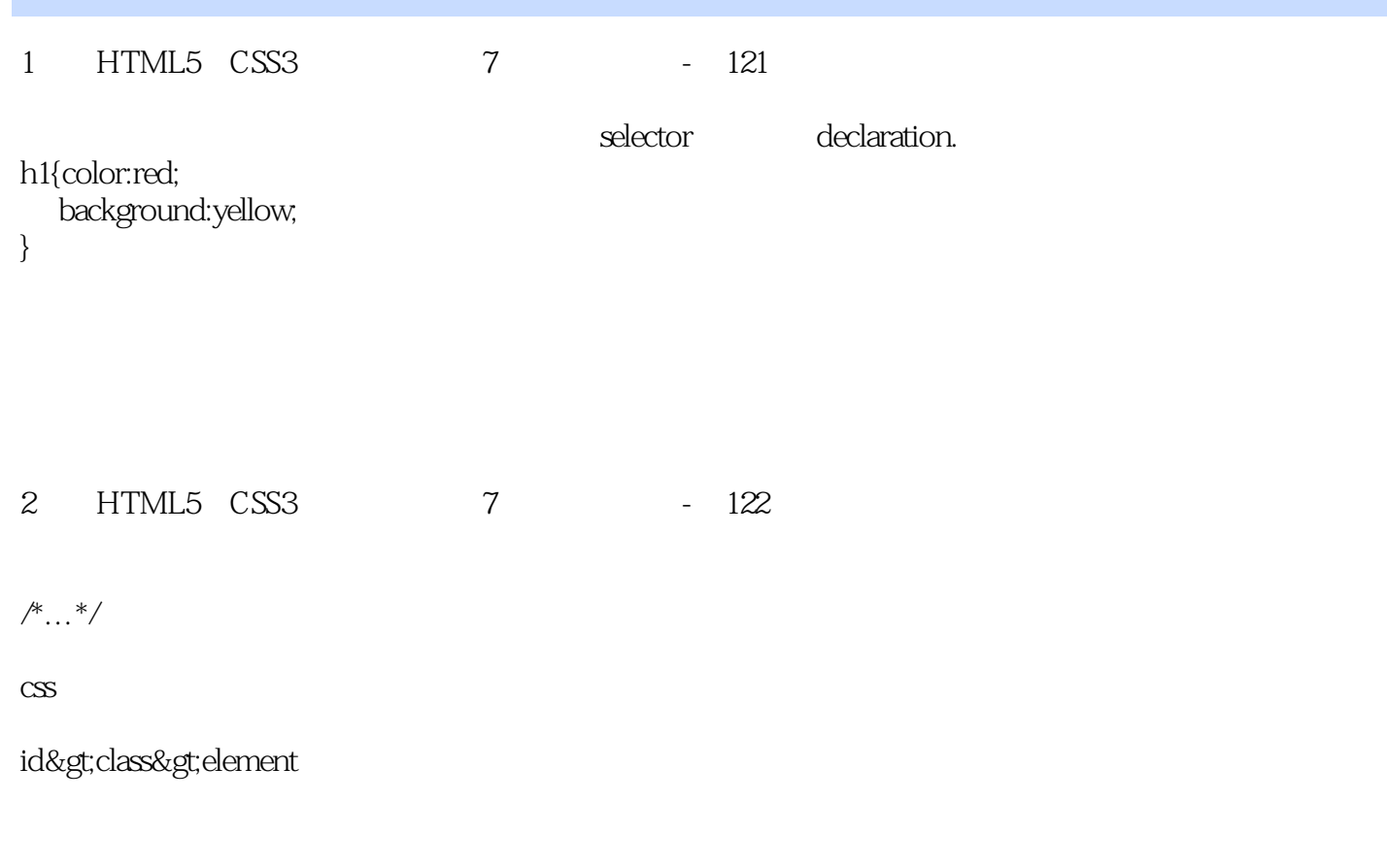

!import

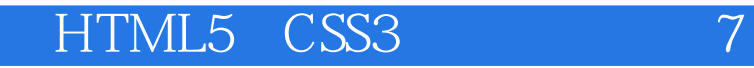

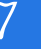

本站所提供下载的PDF图书仅提供预览和简介,请支持正版图书。

:www.tushu111.com